# **RESIDENZA ARZAGA**

- via Arzaga 1, Milano -

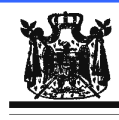

Associazione Musicale "Dino Ciani"

#### IV anno Festival Internazionale Dino Ciani 2011 **DANILO MASCETTI pianista**

#### giovedì 1 dicembre 2011 ore 16.30

musiche di

D. CIMAROAS, L. VAN BEETHOVEN, F. LISZT e SCHUBERT/LISZT

I CONCERTI CIANI 2011 info www.dinociani.com - tel. 335 6083581

Direzione artistica prof. Maria Lilia Bertola Lani

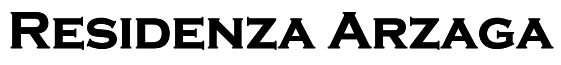

- via Arzaga 1, Milano -

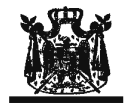

Associazione Musicale "Dino Ciani"

# IV anno Festival Internazionale Dino Ciani 2011

### **DANILO MASCETTI pianista**

giovedì 1 dicembre 2011 ore 16.30

musiche di

D. CIMAROAS, L. VAN BEETHOVEN, F. LISZT e SCHUBERT/LISZT

I CONCERTI CIANI 2011 info www.dinociani.com - tel. 335 6083581

Direzione artistica prof. Maria Lilia Bertola Lani

# **RESIDENZA ARZAGA**

- via Arzaga 1, Milano -

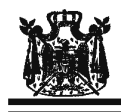

Associazione Musicale "Dino Ciani"

#### IV anno Festival Internazionale Dino Ciani 2011

**DANILO MASCETTI pianista** 

giovedì 1 dicembre 2011 ore 16.30

musiche di

D. CIMAROAS, L. VAN BEETHOVEN, F. LISZT e SCHUBERT/LISZT

I CONCERTI CIANI 2011 info www.dinociani.com - tel. 335 6083581

Direzione artistica prof. Maria Lilia Bertola Lani